#### **Zaawansowane Aplikacje Internetowe**

- Framework Django
- Podstawowa aplikacja
- Szablony i Moduły
- Dostęp do bazy danych
- Wdrożenie projektu

*Opracował: inż. Grzegorz Petri*

## **Zagadnienia**

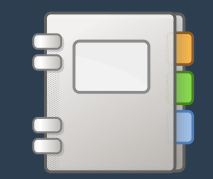

- ➔ **Widok i Szablon**
- ➔ **Widok a URL**
- ➔ **URLconf i algorytm mapowania**
- ➔ **Widok a Model, Widok a Szablon**
- ➔ **Szablony: katalogi oraz struktura pliku**
- ➔ **Smart code: Skrót dla widoku, Przestrzenie nazw**

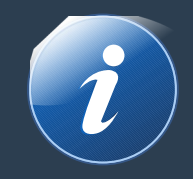

- ➔ **Widok jest typem strony web** w aplikacji Django, który oferuje konkretną **funkcję** oraz posiada konkretny **szablon** strony HTML
- ➔ **Każdemu widokowi odpowiada funkcja** lub metoda dla widoków opartych na klasach
- ➔ **Wybieranie widoku odbywa się przez parsowanie adresu URL** Żądany URL (*część po nazwie Domeny*) jest sprawdzany przez *URL dispatcher*
- ➔ **Dispatcher** URLconf **mapuje wzorce URL na widoki, np.:**

http://domena.local/aplikacja/widok/parametry *ignorowane parsowane przez URLconf*

# **Wzorce adresów Projektu**

*Widok*

#### MyPrj/urls.py

- ➔ **Zakładając, że nazwa projektu to: MyPrj**
- ➔ **Otwórz plik:**
	- ➔ MyPrj/urls.py
- ➔ **Dopisz do niego kod ►**

```
from django.contrib import admin
from django.urls import include,path
urlpatterns = [
     path('',
          include('<app>.urls')),
     path('admin/',
          admin.site.urls),
]
```
## **Mapowanie**

*Widok a URL*

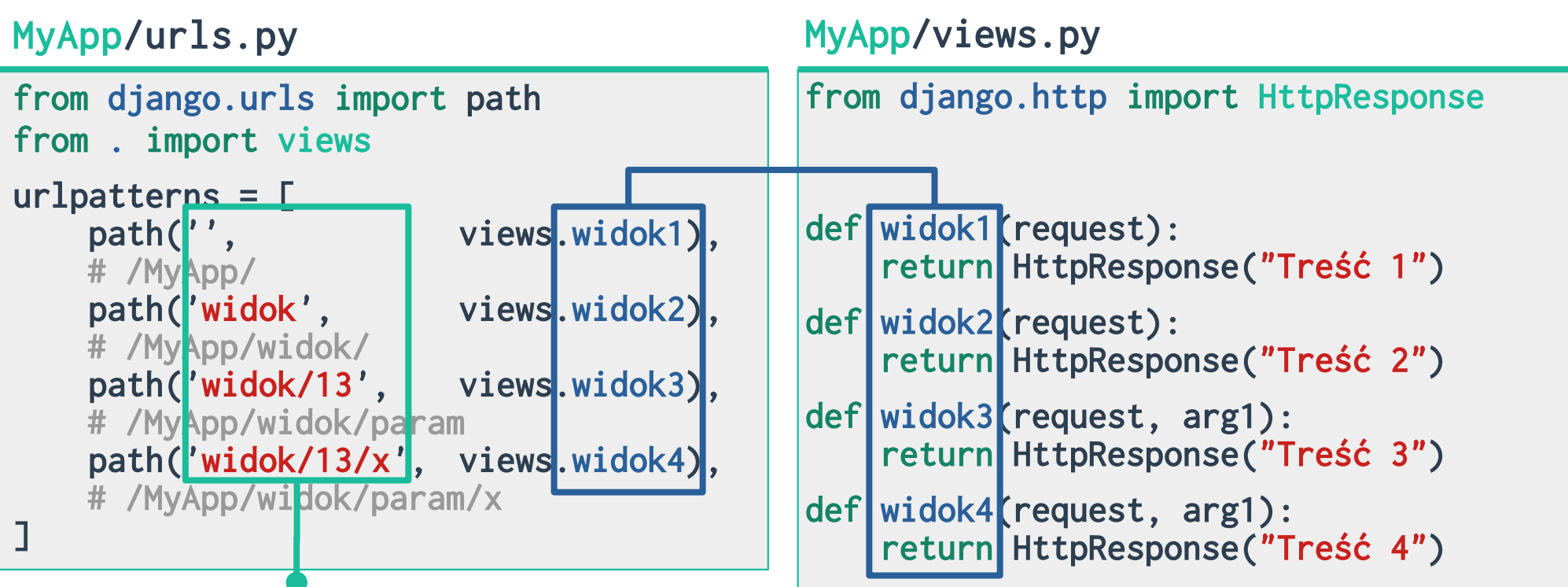

#### **Wzorce adresów dla Aplikacji** *URLconf*

#### **Parametry funkcji path():**

- **1) route (***trasa wzorzec URL***)** URLconf porównuje wzorce URL z tymi z listy od góry do dołu; ignoruje Domenę oraz parametry GET i POST
- **2) view** *(widok funkcja)* przekazuje parametr1 do obiektu HttpRequest oraz pozostałe parametry ze ścieżki URL jak \$\_GET
- **3) kwargs (***argumenty słownikowe***)**

#### **4) name (***etykietg***)** nazwanie URL-a pozwala dostać się do niego z dowolnego miejsca aplikacji

#### MyApp/urls.py

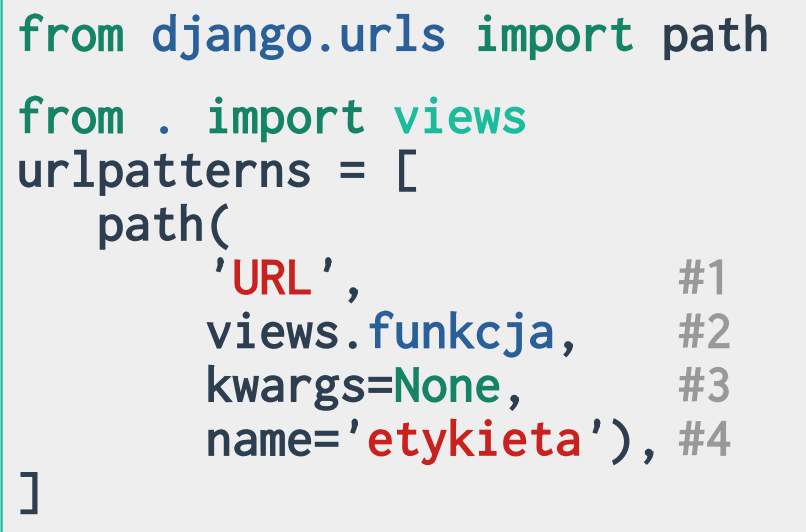

**6**

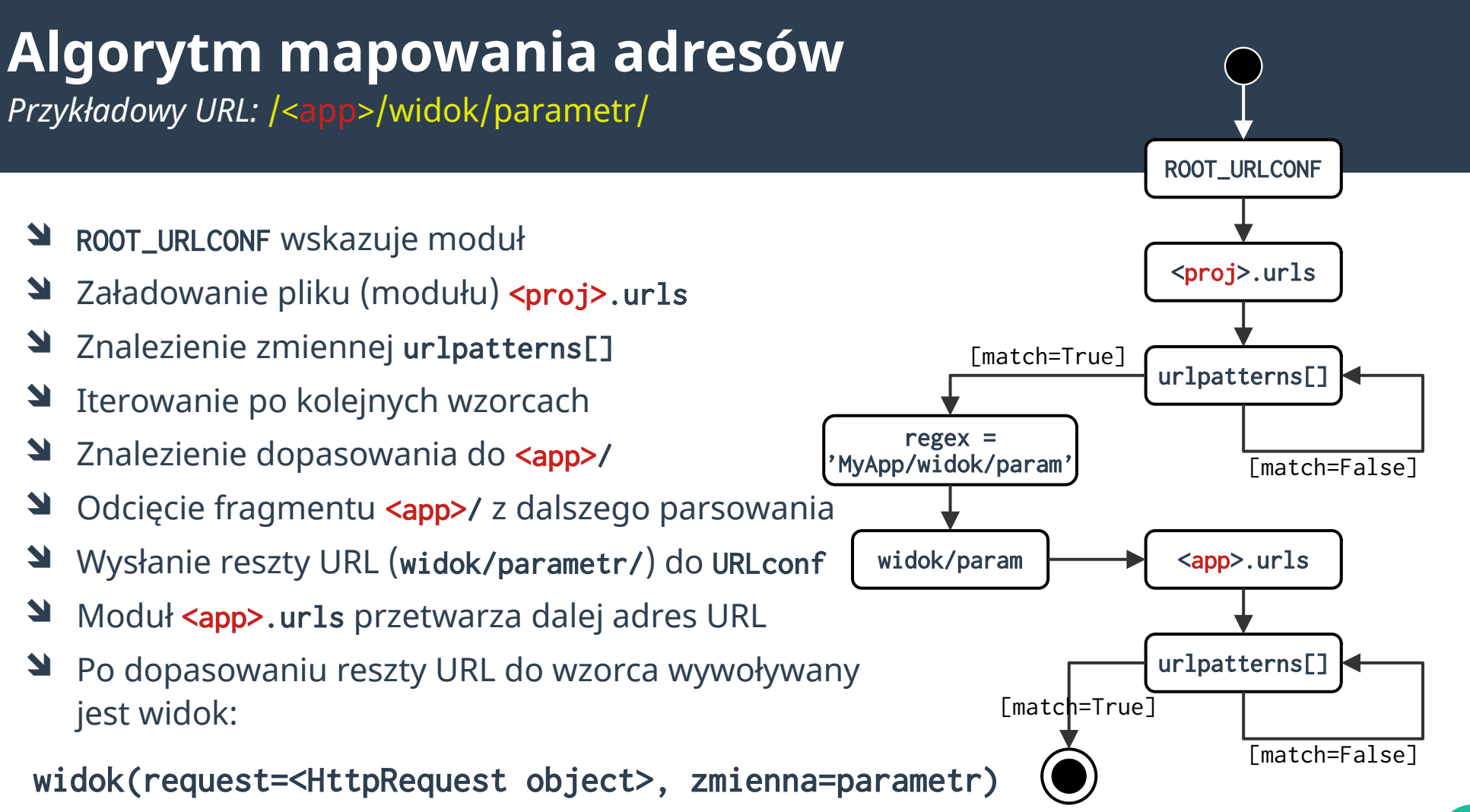

**7**

#### **Co za co odpowiada**

*Widok a Model*

#### MyApp/views.py

```
from django.http import HttpResponse
from django.template import loader
from .models import MyModel
```

```
def widok1(request):
    dane = MyModel.objects
    tpl = loader.get_template(
             '<dir>/<file>.html')
   context = {
        'zmienna': dane,
 }
    return HttpResponse(
        tpl.render(context,request)
\rightarrow
```
#### MyApp/models.py

```
from django.db import models
```

```
class MyModel(models.Model):
    id = models.ForeignKey(…)
    pole = models.CharField(…)
```

```
class OtherModel(models.Model):
    id = models.ForeignKey(…)
    innePole = models.CharField(…)
```
# **Struktura szablonów w projekcie**

*Szablony*

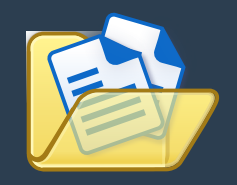

 $<sub>1</sub> <$   $<sub>2</sub> <sub>2</sub> <sub>1</sub> <sub>2</sub>$ </sub></sub> manage.py <proj-name>/ 3  $\_init$ <sub> $-$ </sub>.py settings.py urls.py  $\text{Kapp-name}$  / 9 migrations/ templates/ 11 <dir-name>/ 12 plik.html 13  $\_init$ <sub> $-$ </sub>.py admin.py apps.py models.py 14 tests.py urls.py 16 views.py 17

**1** <proj-name>/ **–** kontener projektu **3** <proj-name>/ **–** główny katalog projektu

**9** <app-name>/ **–** katalog główny aplikacji **11 templates**/ **–** katalog do stworzenia na szablony **12** <dir-name>/ **–** katalog na pliki HTML szablonów **13 plik.html –** konkretny szablon HTML

**14 models.py –** model dostarczający dane do szablonu

**16 urls.py –** plik ze wzorcami adresów URL widoków **17 views.py –** plik z funkcjami dla widoków

## **Struktura pliku szablonu**

*Szablon:* <proj>/<app>/templates/<dir>/szablon.html

```
{% if zmienna %}
  \langle ul\rangle {% for iterator in zmienna %}
     <li>{{ iterator.id }}{{ iterator.pole }}</li>
   {% endfor %}
  \langle \text{u1} \rangle{% else %}
   <p>No polls are available</p>
{% endif %}
```
### **Legenda:**

#### {% tag %}

- instrukcje / if / for
- ➔ wyjście treści
- ➔ pobieranie treści z BD

## {{ var }}

- zmienne
- listy/tablice
- ➔ słowniki
- ➔ atrybuty

## **Widok a Szablon**

*Szablon*

#### MyApp/views.py

```
from django.http import HttpResponse
from django.template import loader
from .models import MyModel
```

```
def widok1(request):
    dane = MyModel.objects
    tpl = loader.get_template(
             '<dir>/<file>.html')
   context = {
        'zmienna': dane,
 }
    return HttpResponse(
        tpl.render(context,request)
\rightarrow
```
MyApp/templates/<dir>/<file>.html

```
{% if zmienna %}
  \langle u1 \rangle {% for iterator in zmienna %}
     <li>{{ iterator.id }}
         {{ iterator.pole }}</li>
   {% endfor %}
  \langle \text{u1} \rangle{% else %}
   <p>No polls are available</p>
{% endif %}
```
id – nazwa kolumny z Bazy danych pole – nazwa kolumny z Bazy danych

## **Skrót dla widoku**

*Smart code*

#### MyApp/views.py

```
from django.shortcuts import render
from .models import MyModel
```

```
def widok1(request):
    dane = MyModel.objects
    context = {'zmienna': dane}
    return render(
        request,
        '<dir>/<file>.html',
        context)
```
MyApp/templates/<dir>/<file>.html

```
{% if zmienna %}
  \langle ul\rangle {% for iterator in zmienna %}
     <li>{{ iterator.id }}
         {{ iterator.pole }}</li>
   {% endfor %}
  \langle \text{u1} \rangle{% else %}
   <p>No polls are available</p>
{% endif %}
```
id – nazwa kolumny z Bazy danych pole – nazwa kolumny z Bazy danych

#### **Przestrzenie nazw**

*Smart code*

#### MyApp/urls.py

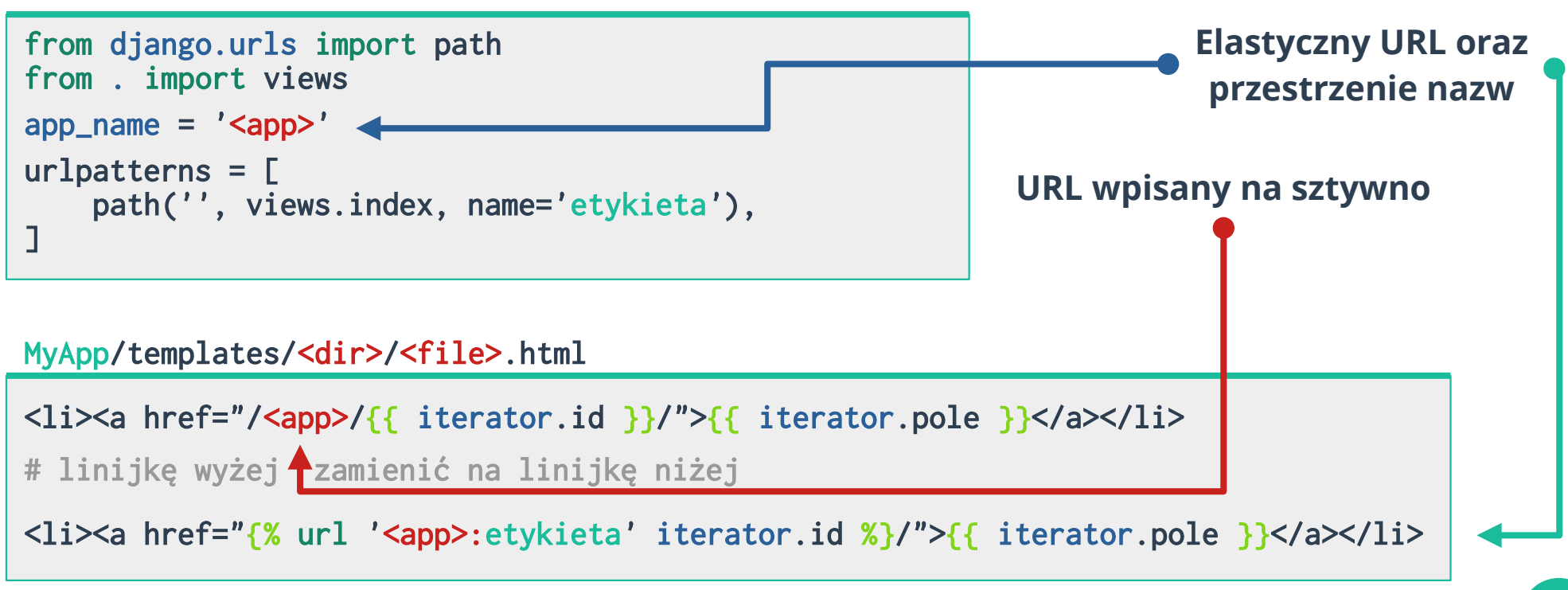

# **def questions(): return answer**